## **Schedule 1**

[Regulation 2]

## BALLOT PAPERS

- Form A: Ballot paper for an election in a region if there are 3 or more candidates and no groups, and one or more voting tickets are registered.
- Western Australia Ballot Paper

Election of (a) members of the Legislative Council

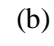

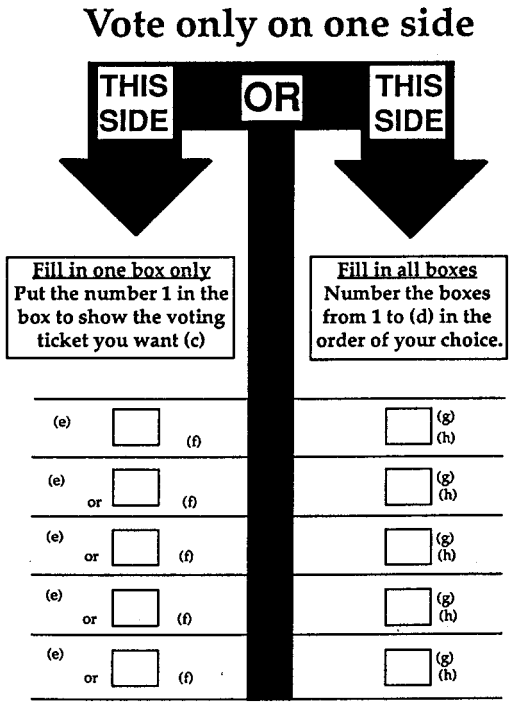

- (a) Insert the number of members to be elected.
- (b) Insert the name of the region.
- (c) If there is only one voting ticket registered in relation to the election substitute the following instruction —

" Put the number 1 in the box to choose the voting ticket of the candidate. ".

- (d) Insert the number of candidates.
- (e) If there is a voting ticket square for the candidate insert name of political party, or composite name of political parties, or "Independent", if to be printed.
- (f) Print voting ticket square if a voting ticket is registered by or on behalf of the candidate.
- (g) Insert name of candidate.
- (h) Insert name of political party, or composite name of political parties, or "Independent", if to be printed.

## FORM B: Ballot paper for

- an election in a district,
- an election in a region if there are no groups and no
- voting tickets are registered,

if there are 3 or more candidates.

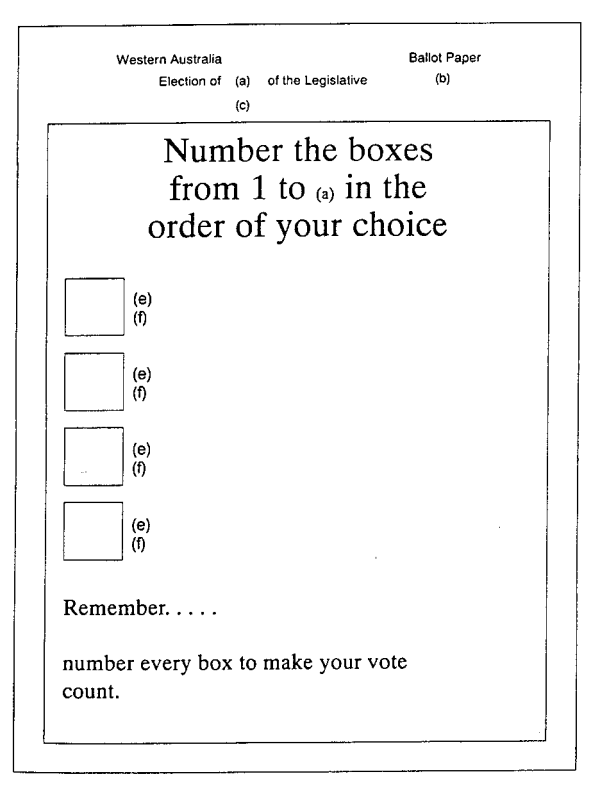

- (a) Insert the number of members to be elected.
- (b) Insert "Assembly" or "Council".
- (c) Insert the name of the district or region.
- (e) Insert name of candidate.
- (f) Insert name of political party, or composite name of political parties, or "Independent", if to be printed.

FORM C: Ballot paper for

— an election in a district,

— an election in a region if one member is to be elected,

if there are 2 candidates only.

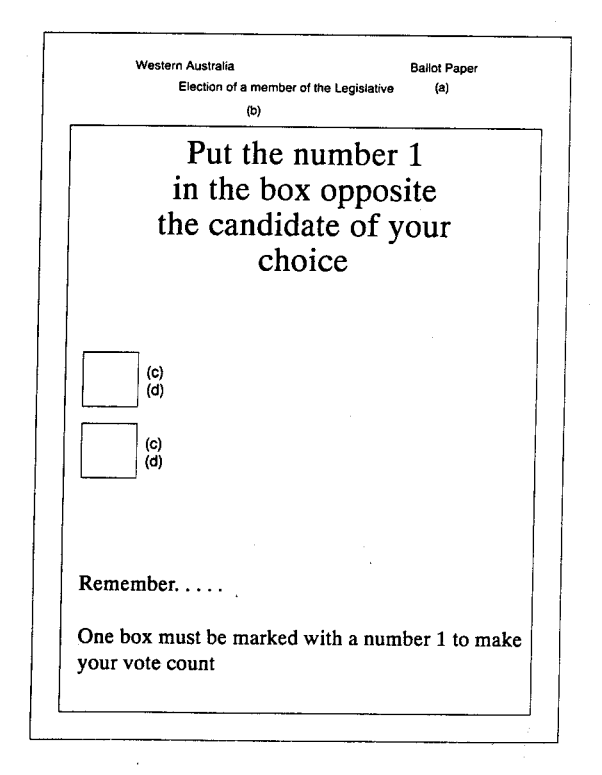

- (a) Insert "Assembly" or "Council".
- (b) insert the name of the district or region.
- (c) Insert name of candidate.
- (d) Insert name of political party, or composite name of political parties, or "Independent", if to be printed.

FORM D: Ballot paper for an election in a region if there are one or more groups and one or more voting tickets are registered.

## Western Australia Ballot Paper

Election of (a) members of the Legislative Council

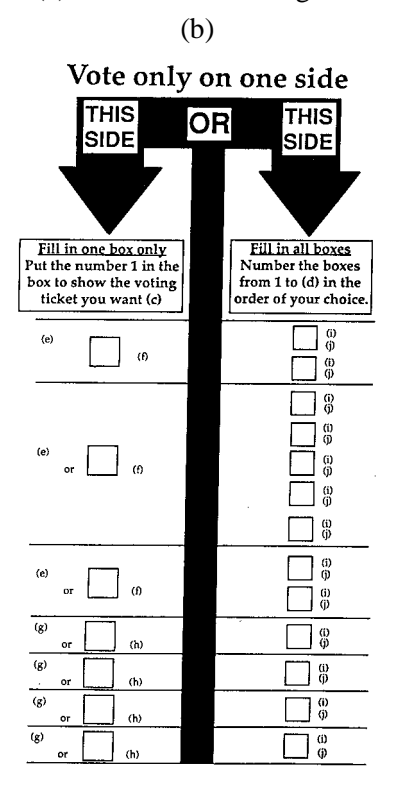

- (a) Insert the number of members to be elected.
- (b) Insert the name of the region.
- (c) If there is only one voting ticket registered in relation to the election, substitute the following instruction —

Put the number 1 in the box to choose the voting ticket of the candidate or group. ".

- (d) Insert the number of candidates.
- (e) If there is a voting ticket square for the group, insert name of political party, or composite name of political parties, or "Independent", if to be printed.
- (f) Print voting ticket square if a voting ticket is registered by or on behalf of the group.
- (g) If there is a voting ticket square for the candidate insert name of political party, or composite name of political parties, or "Independent", if to be printed.
- (h) Print voting ticket square if a voting ticket is registered by or on behalf of the candidate.
- (i) Insert name of candidate.

(j) Insert name of political party, or composite name of political parties, or "Independent", if to be printed.

FORM E: Ballot paper for an election in a region if there are one or more groups, and no voting tickets are registered.

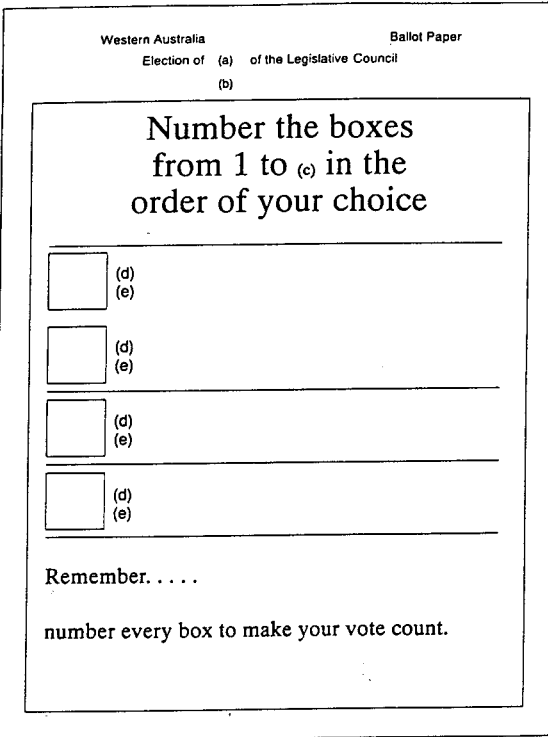

- (a) Insert the number of members to be elected.
- (b) Insert the name of the region.
- (c) Insert the number of candidates.
- (d) Insert name of candidate.
- (e) Insert name of political party, or composite name of political parties, or "Independent", if to be printed.

*[Schedule 1 amended in Gazette 16 October 1992 pp.5119-20.]*